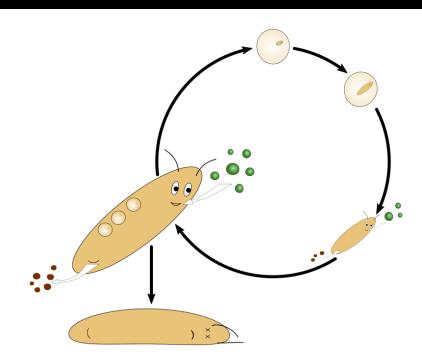

# **DEB2019** 1-12 April 2019 / Brest (France)

Sixth International Symposium and Thematic School on DEB theory for metabolic organization

### **Exploring the impacts of several Physiological Modes of Action (PMoA) of toxicants at the population level using Netlogo**

Roger Nisbet - UCSB, Santa Barbara, USA Presented by Laure Pecquerie – LEMAR, IRD, Brest, France

DEB2019, Brest, April 9th 2019

## Model system: *Daphnia* and algae

- Algae
	- Primary producers
- *Daphnia*

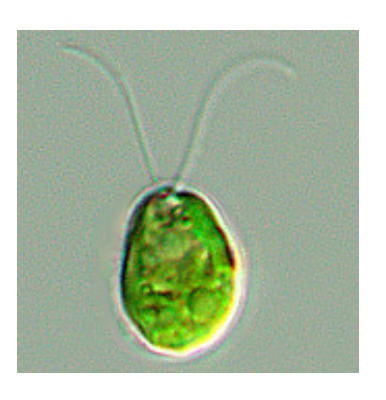

- $-$  Important ecological function (secondary production) in many temperate lakes
- Model organism for ecotoxicology
	- Standardized OECD or EPA toxicity tests
- Lots of data
- Classic example of resource-consumer interactions

Modification of slide from Louise Stevenson (student at DEB2011!)

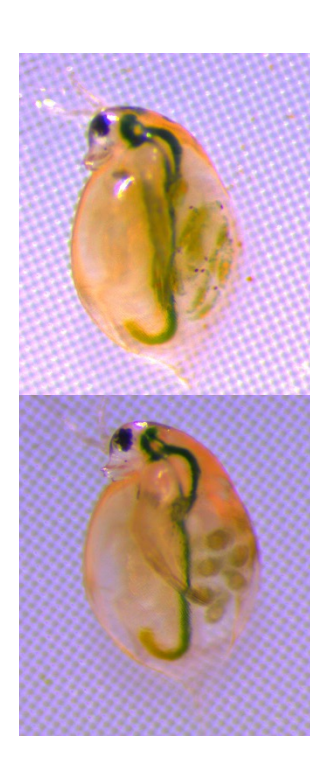

### DEB-IBM: Individual-based population model for animals obeying DEB rules in a shared environment

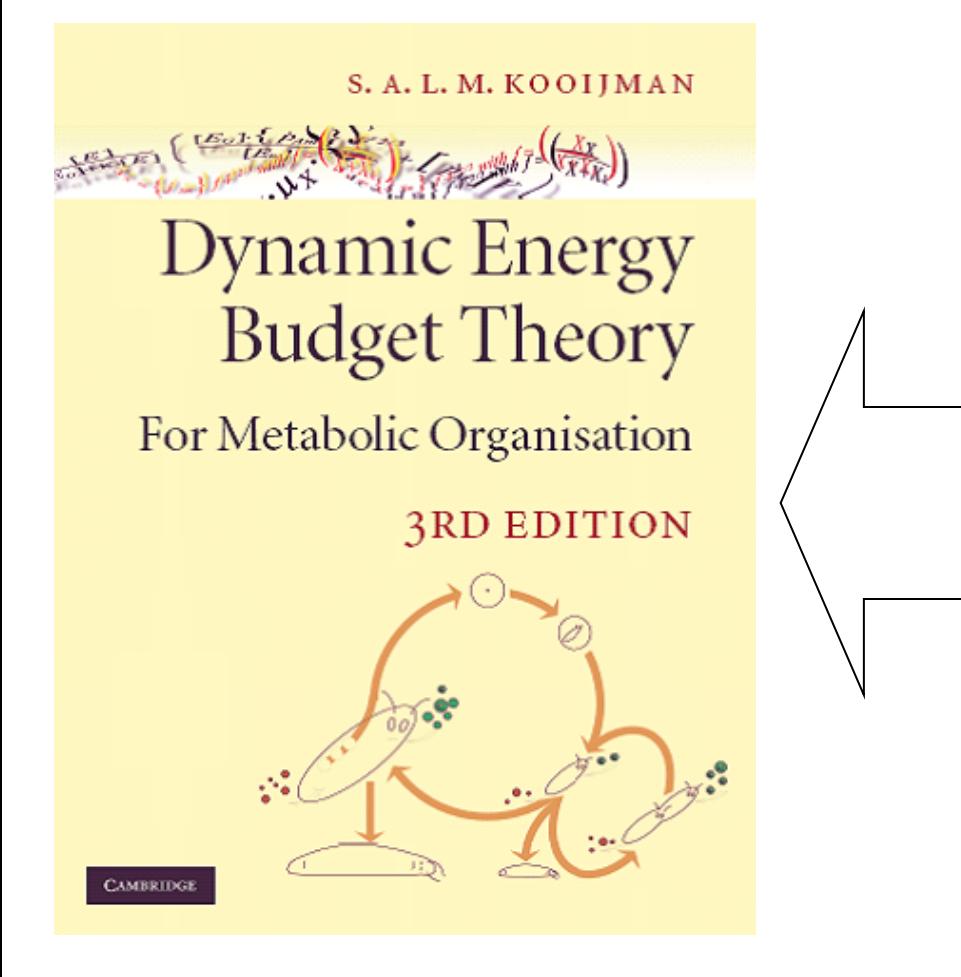

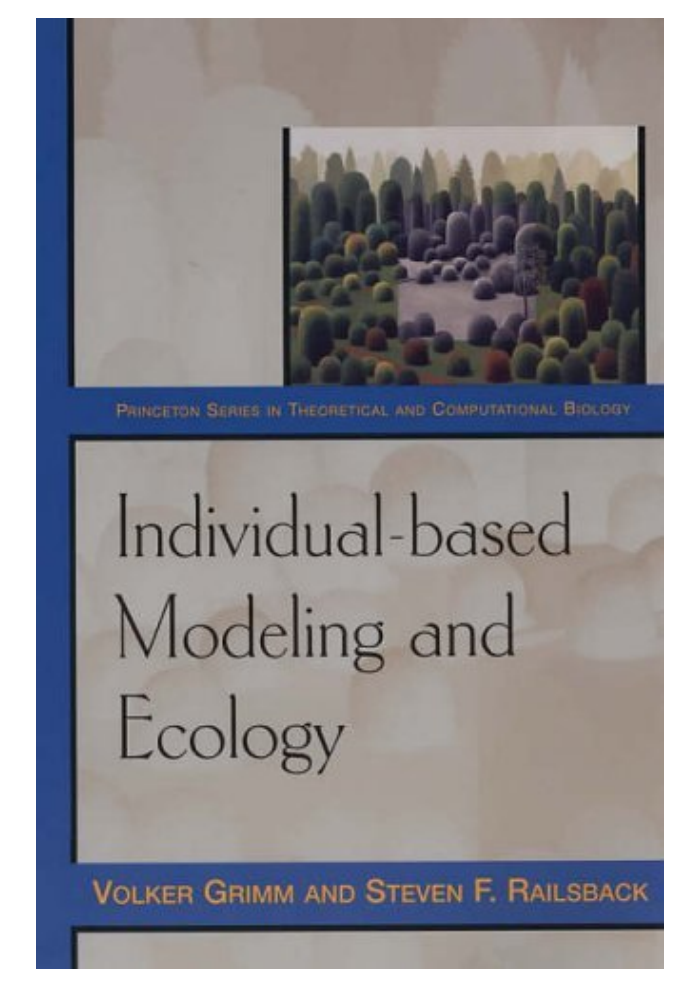

B.T. Martin, E.I. Zimmer, V. Grimm and T. Jager (2012). *Methods in Ecology and Evolution* 3: 445-449

#### **DEB-IBM**

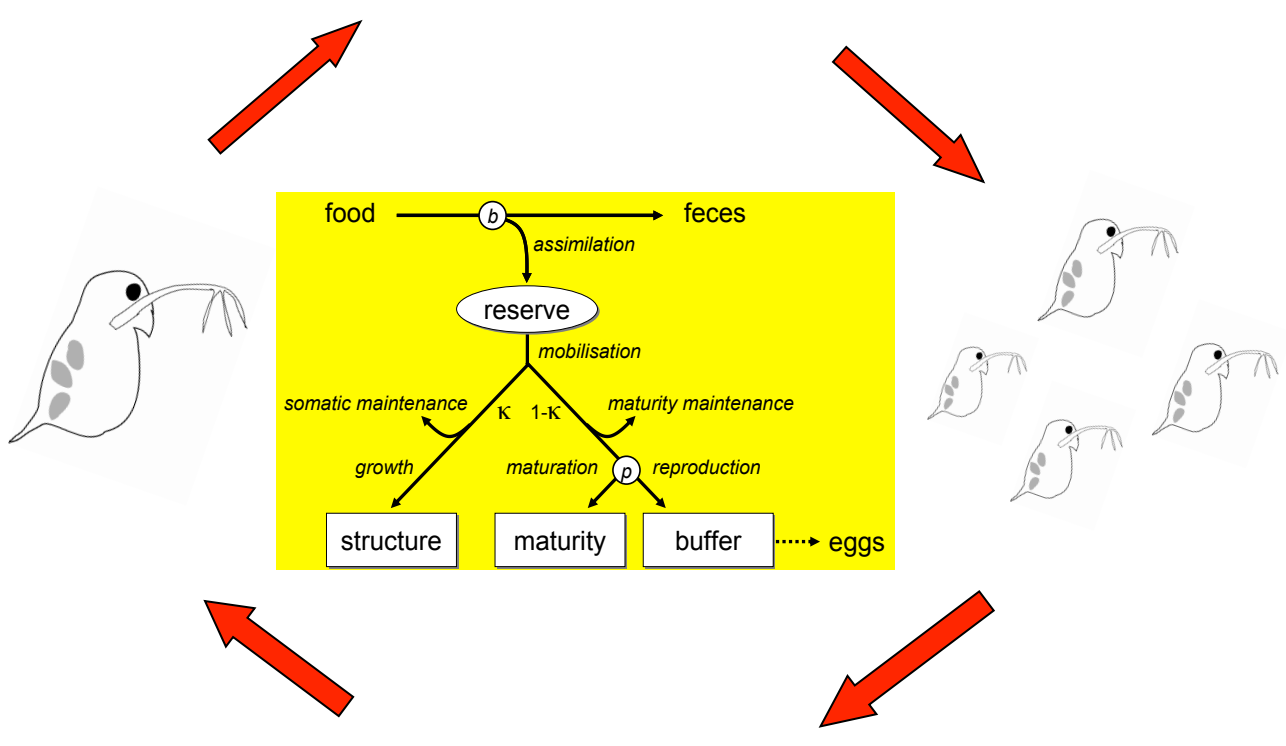

- **Implemented in** *Netlogo* (Free)
- Computes population dynamics in simple environments with minimal programming
- Standard DEB model parametrized and population predictions tested for *Daphnia* magna by Martin et al (2013a,b). Fit to data required addition of a term describing resource dependent mortality.

B. Martin et al (2103a, b) *American Naturalist*, 181:506-519; *Ecotoxicology* DOI 10.1007/s10646-013-1049-x 

#### Workshop Objectives

- Experience using a DEB-IBM application with Netlogo
- Illustrate that different Physiological Modes of Action (PMoA) with a similar effect on reproduction at the individual level can have different impacts at the population level
- Based on Martin et al (2014)

Ecological Applications, 24(8), 2014, pp. 1972-1983 © 2014 by the Ecological Society of America

#### Limitations of extrapolating toxic effects on reproduction to the population level

BENJAMIN MARTIN,<sup>1,2,7</sup> TJALLING JAGER,<sup>3</sup> ROGER M. NISBET,<sup>2</sup> THOMAS G. PREUSS,<sup>4</sup> AND VOLKER GRIMM<sup>1,5,6</sup>

<sup>1</sup>Helmholtz Centre for Environmental Research – UFZ, Department of Ecological Modelling, 04318 Leipzig, Germany <sup>2</sup>University of California, Santa Barbara, Department of Ecology, Evolution, and Marine Biology, Santa Barbara, California 93106-9620 USA

<sup>3</sup>VU University Amsterdam, FALW/Department of Theoretical Biology, De Boelelaan 1085 NL-1081 HV Amsterdam, Netherlands <sup>4</sup>RWTH Aachen University, Institute for Environmental Research, Worringerweg 1, 52074 Aachen, Germany <sup>5</sup>University of Potsdam, Institute for Biochemistry and Biology, Maulbeerallee 214469 Potsdam, Germany <sup>6</sup>German Centre for Integrative Biodiversity Research (iDiv) Halle-Jena-Leipzig Deutscher Platz 5e, 04103 Leipzig, Germany

#### Effects of pMoA on performance of INDIVIDUALS

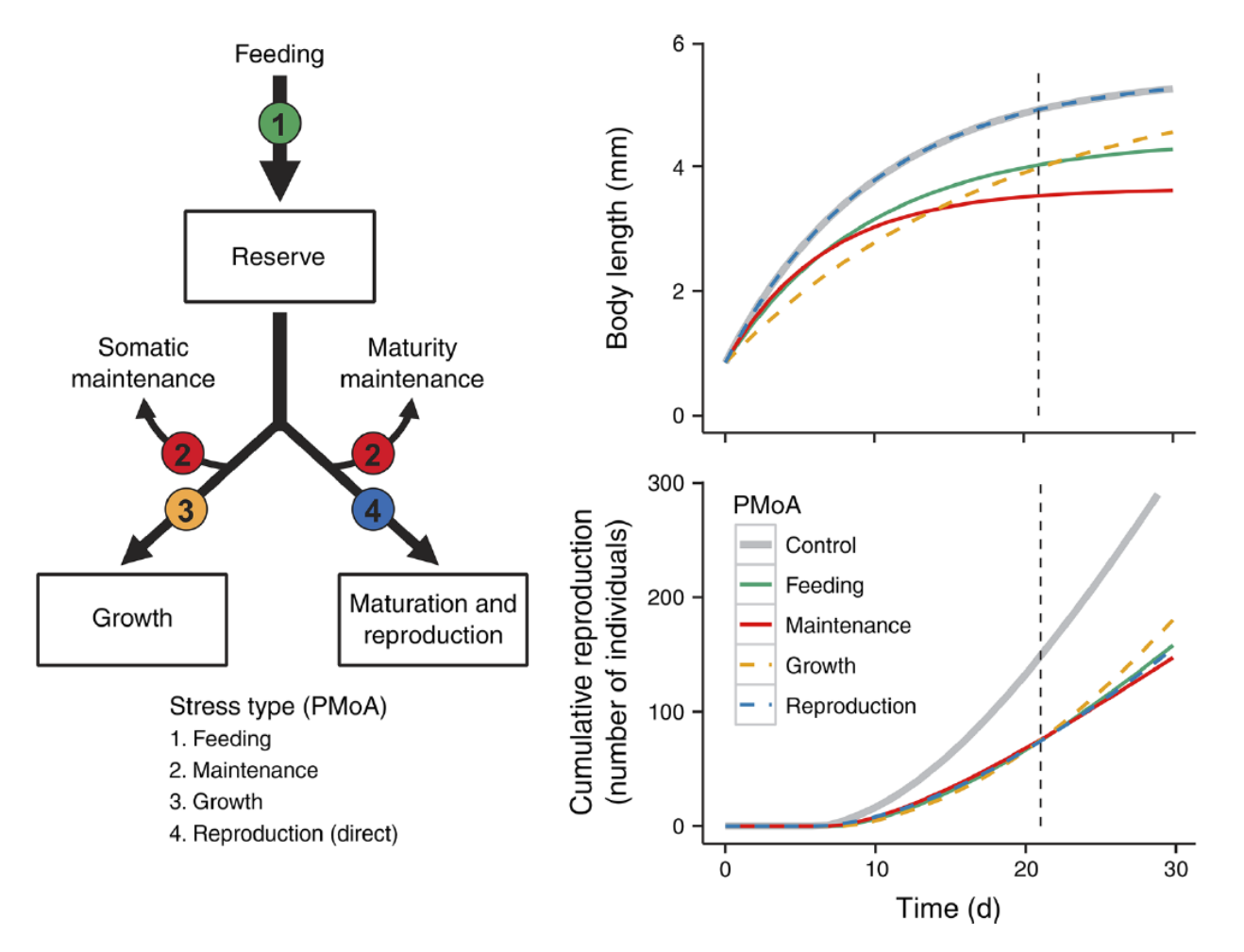

- With all pMoAs, exposure to toxicant leads to reduction in reproduction after 21 days (OECD test)
- What do we expect at the POPULATION level? This exercise
- Simplistic hypothesis  $-$  reduced population size

#### Exercise

- Download Netlogo (free)
- Download zip file

https://deb2019.sciencesconf.org/resource/page/id/16

- Read instructions in the .doc file
- Complete the excel sheets
- **•** Interpret results!

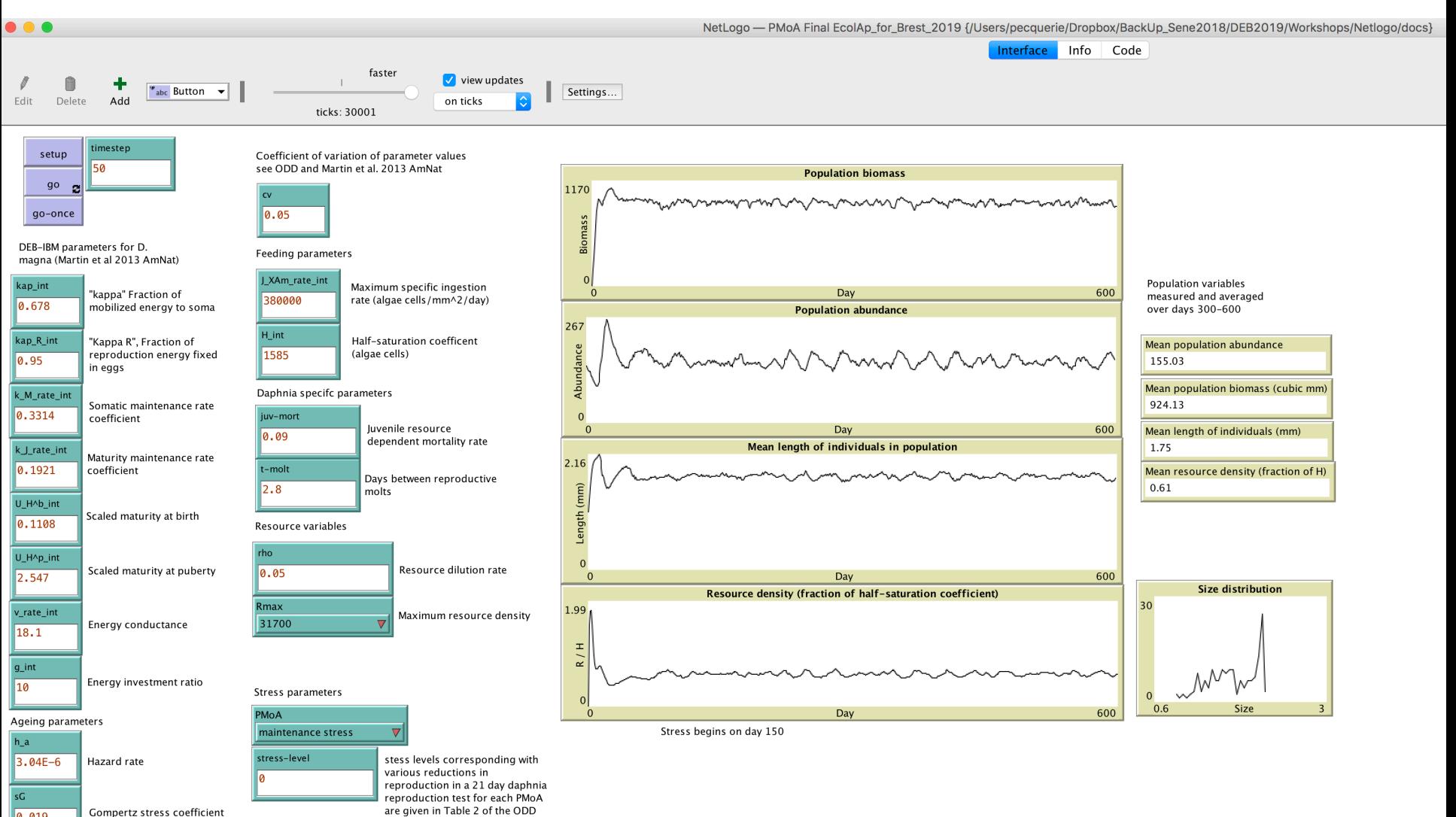

0.019

**Gompertz stress coefficient** 

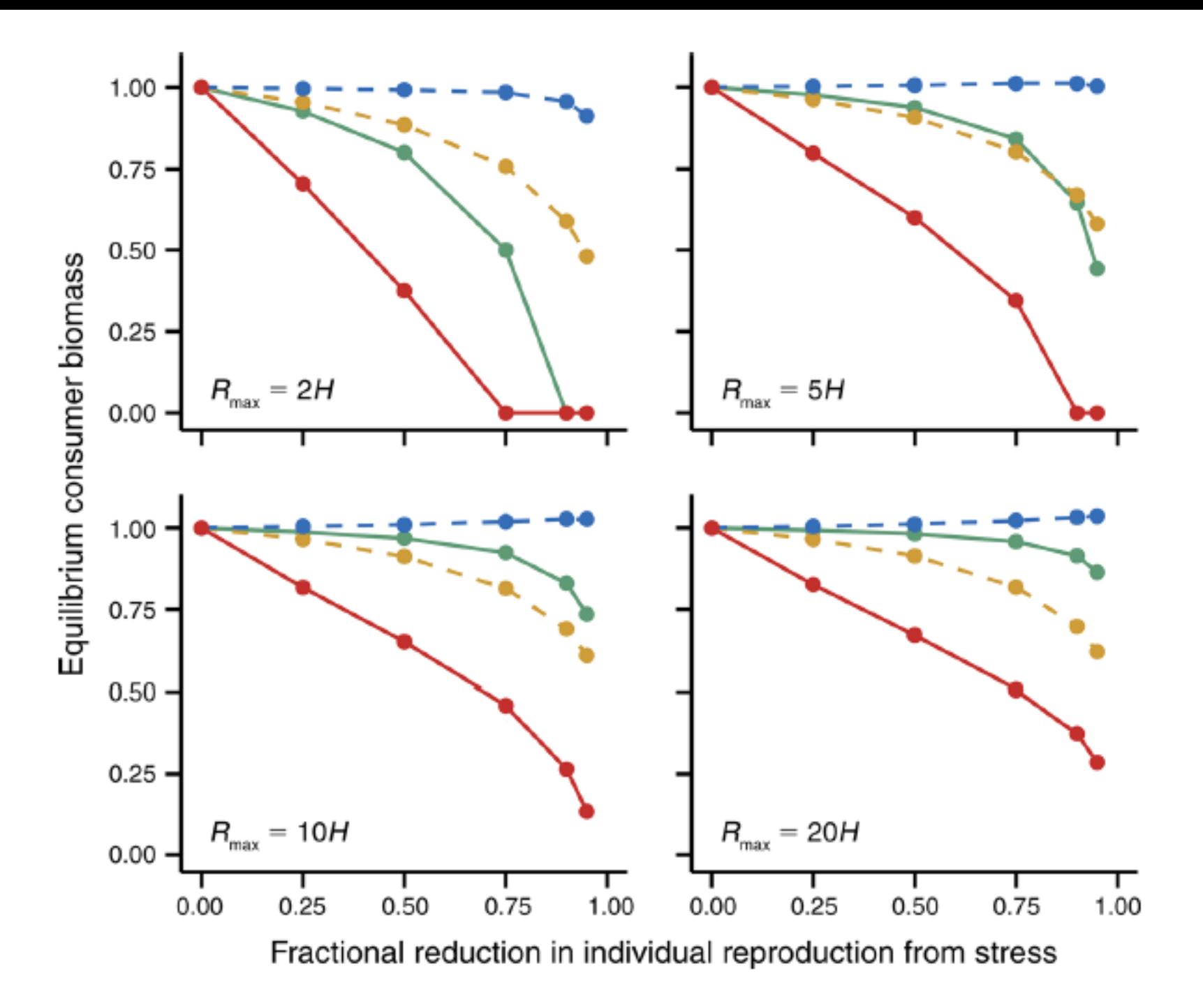

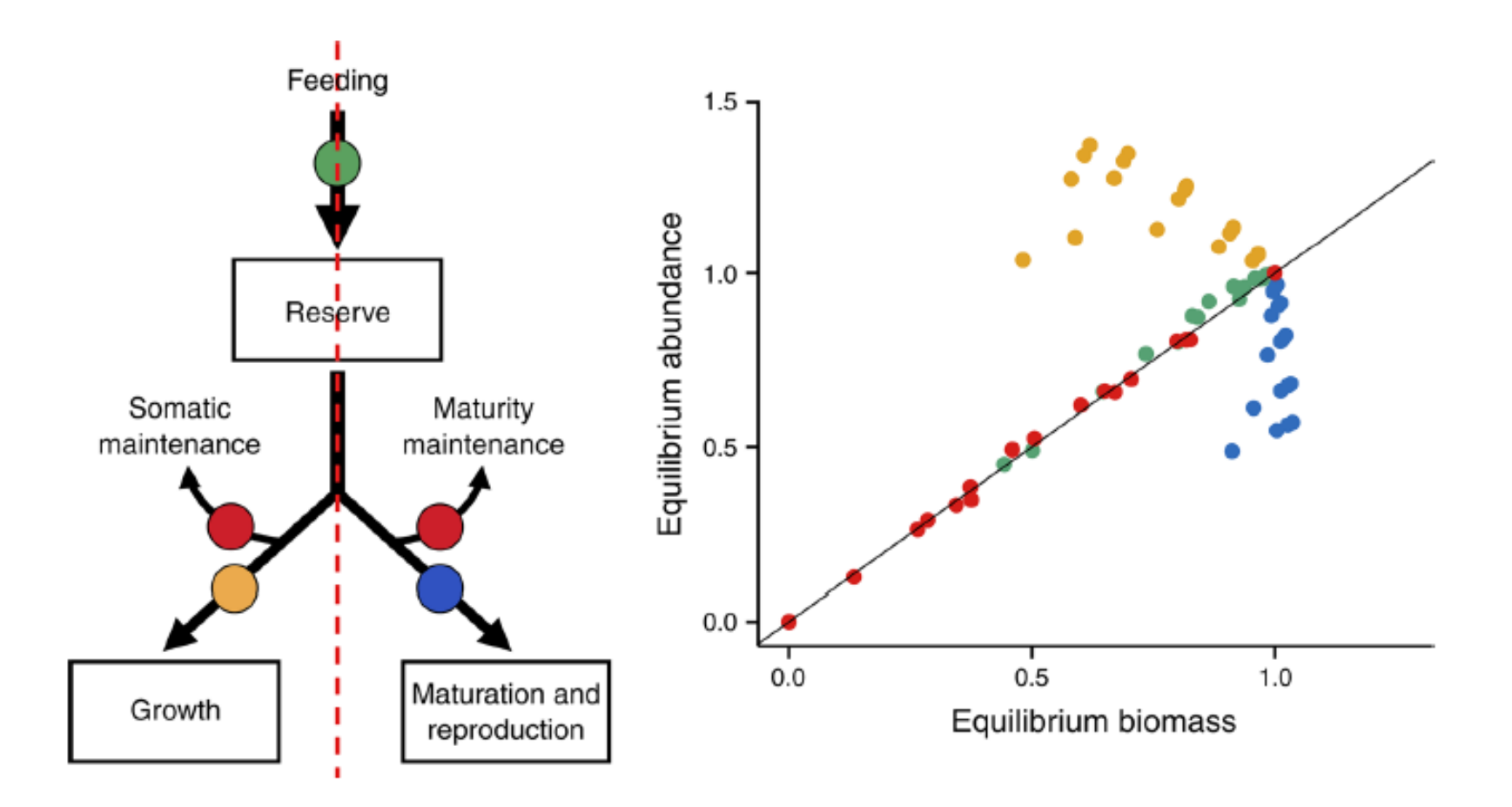